1. 至"**學生資訊系統**"→ "**論文指導教授資料輸入**"

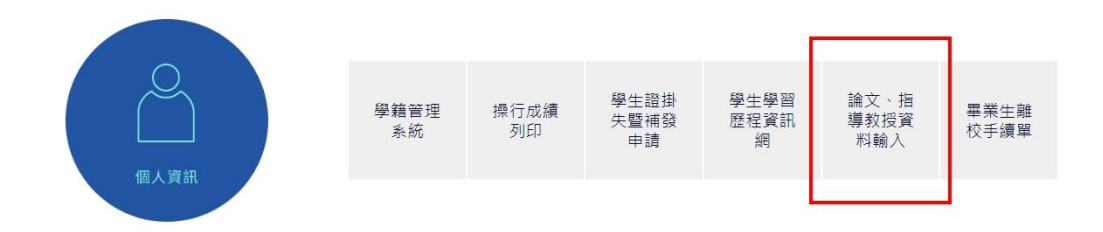

## 2. 至"**文件下載**"中下載

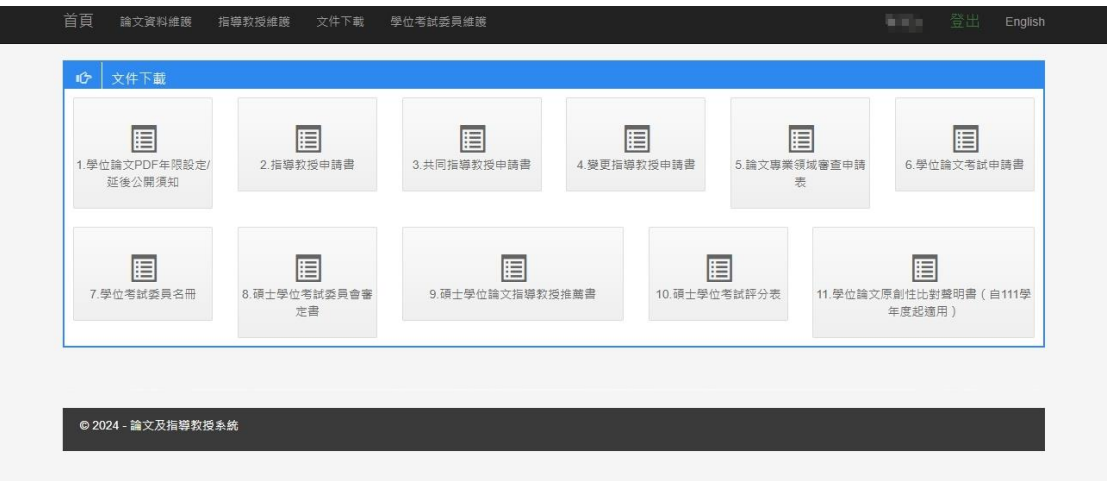